**郑州晚载 A23** 

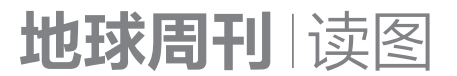

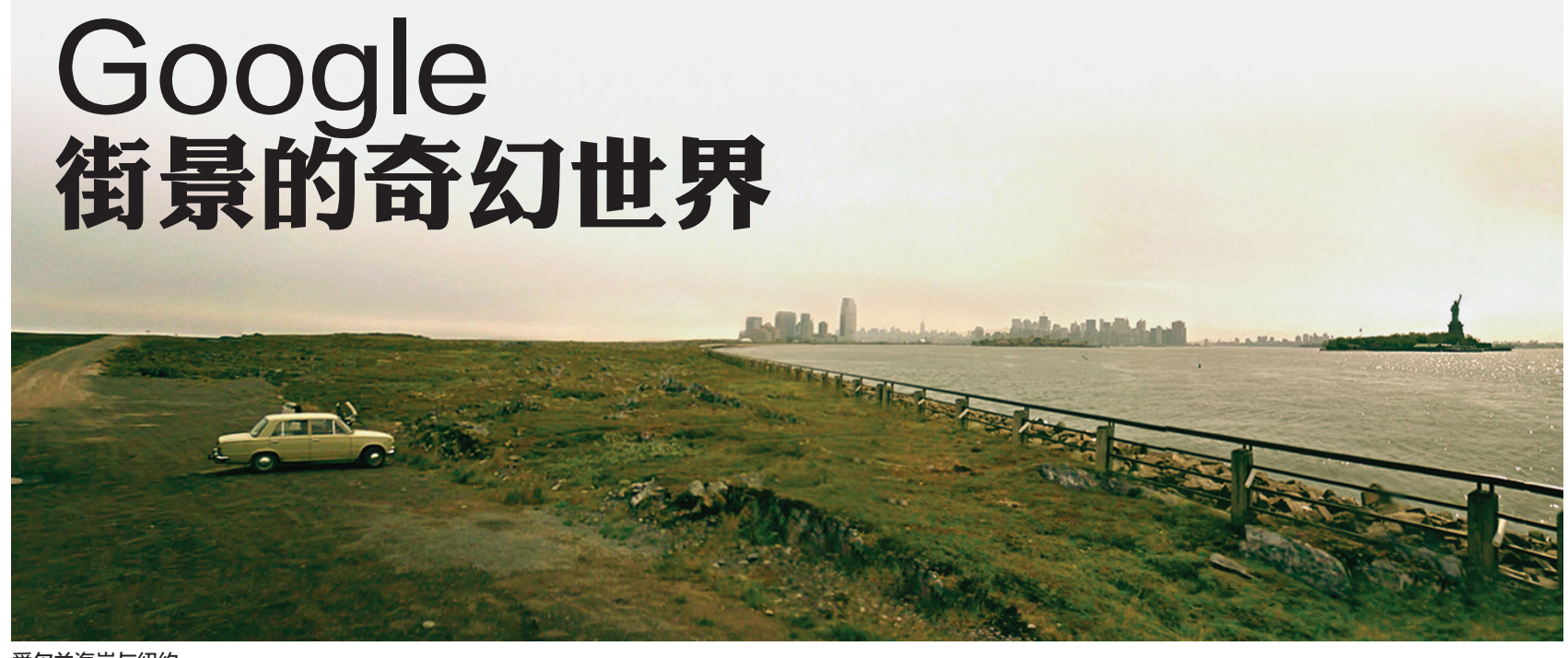

## 爱尔兰海岸与纽约。

从德国的森林到法国的比利牛 斯山脉,从直布罗陀巨岩到冰岛的冻 原,艺术家亚伦·霍布森忘情地在每 一片大陆漫游,寻找让人眼前一亮的 风景。他是一位数字游客,一位旅行 摄影师,不用舟车劳顿,登山下海,只 是跟着 Google 街景图片(简称 GSV)浏 览世界。

霍布森最初接触 GSV,是在为一 部电影找洛杉矶外景地的时候,一位 制作人建议他尝试一下 GSV。"我入<br>了迷。"他说,"我是一位全景摄影师, 街景图正是我观看这个世界的方 式。"

和所有网络图片一样,GSV数量 惊人,多数看上去十分乏味,碰到好 东西的几率宛如大海捞针。"关键是 耐心。我会找一个迷人的目的地,然 后一路向前。"他说,"幸运的话,会在 沿途发现珍宝。"

发现"珍宝"之后,霍布森便开始 再创造。他熟练运用一种类似"画 笔"的技术,在GSV中加入梦幻元 素,做出似虚还实的 Cinem ascapes

系列作品。一开始他的后期处理仅 限于改变环境,翻滚的乌云是标志性 特征。当险恶的天气不能营造足够 的戏剧性和奇异感时,他开始尝试拼 图:爱尔兰海岸旁矗立着纽约,海水 冲进了西班牙小巷,俄罗斯的东正教 堂耸立在波涛之上。

当今世界,视觉分享盛行,网络 图片大行其道,霍布森的再创作是 一个范例,表明技术和艺术在一起 可以碰撞出怎样的火花。事实上, 因为图片处理技术的飞速发展,最 近霍布森决定停止制作 Cinem ascapes。"我花费多年研究细节处 理,如今在 Instagram 只需点击一下 就能实现那种效果。"霍布森说,"我 九岁的儿子可以轻松地做出类似的 图片。"

不过,长期在GSV漫游的经历 给他带来一个意想不到的好处:地理 知识日益增长。"假如飞机在巴西某 个农村上空把我抛下去,我也知道自 己身在何处,怎样步行回家。" 南都供稿 编译:Dawn

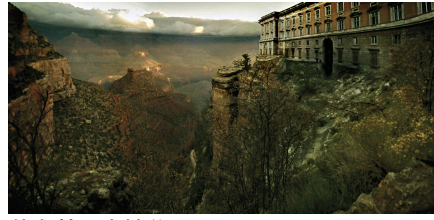

住在美国大峡谷。

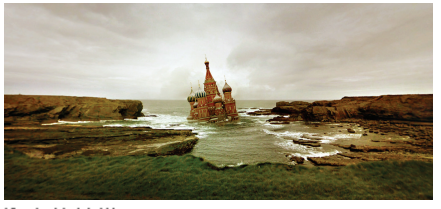

海中的教学。

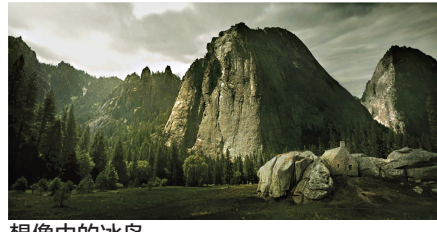

想像中的冰岛。

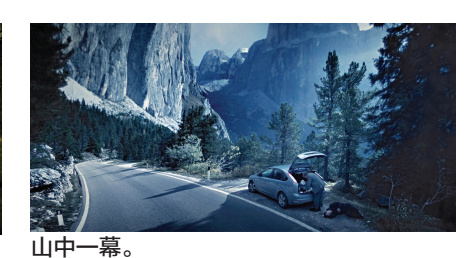

海水涌进西班牙小巷。

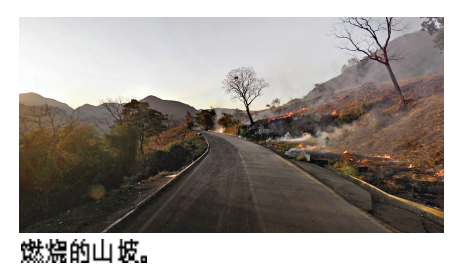

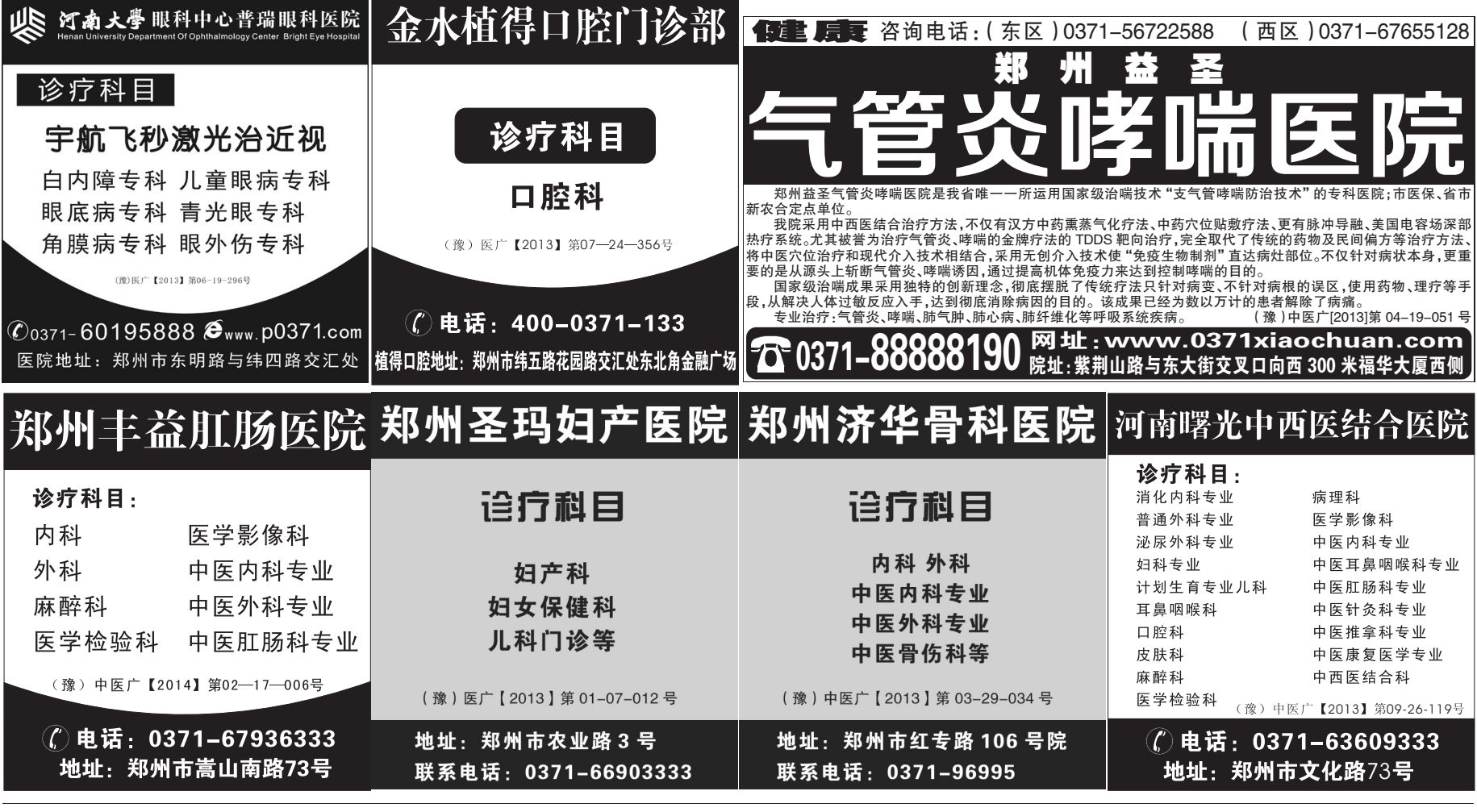